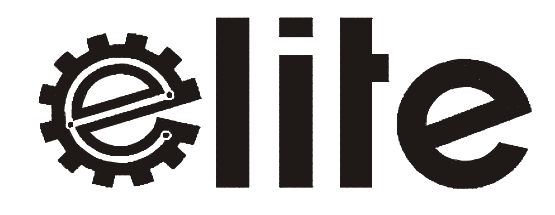

## **ECR 39T**

## Operating Instructions

**ELITE BUSINESS MACHINES MFG. CO. LTD.**

Version: 1.0 Date: 2003.05.01

## **Congratulations**

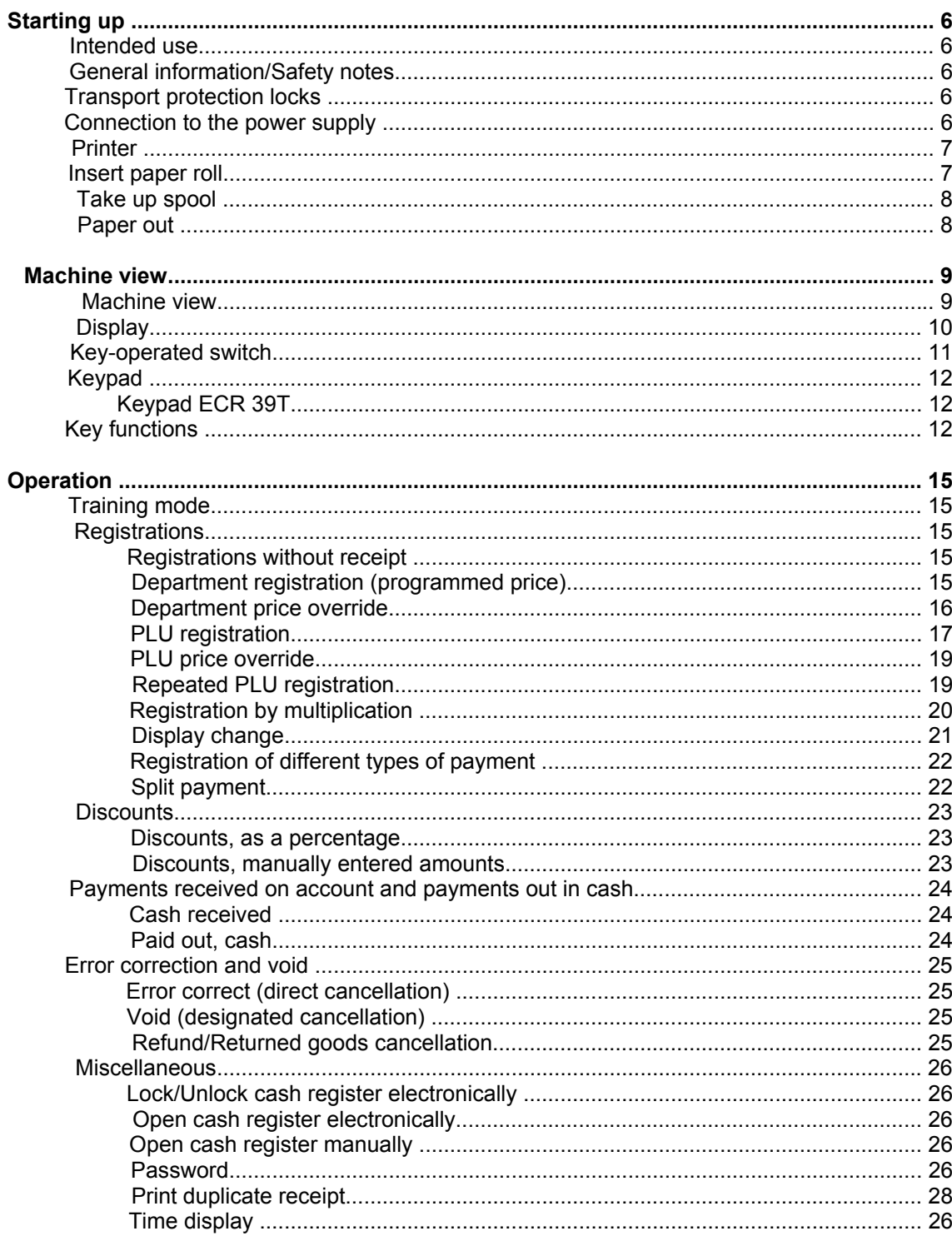

## Congratulations

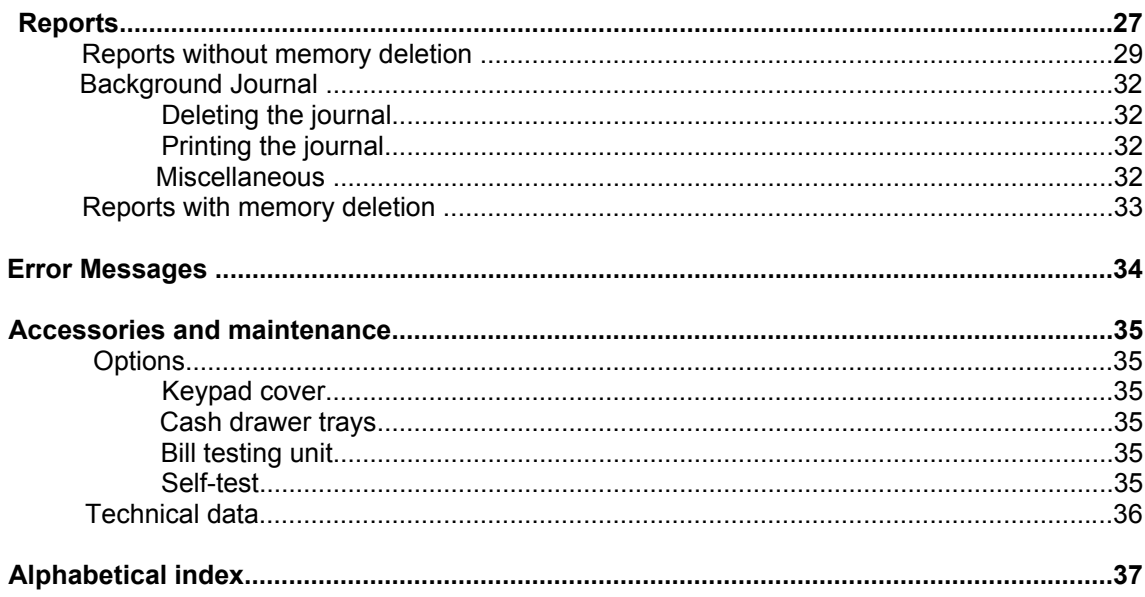

۰

This is a "Table of Contents preview" for quality assurance

The full manual can be found at<http://the-checkout-tech.com/estore/catalog/>

We also offer free downloads, a free keyboard layout designer, cable diagrams, free help and support.

*[http://the-checkout-tech.com](http://the-checkout-tech.com/) : the biggest supplier of cash register and scale manuals on the net*